### **Dupline**® **Software de Guiado en Parking, servidor y cliente CARLO GAVAZZI Modelos DUP-PGS-SWxxxxx**

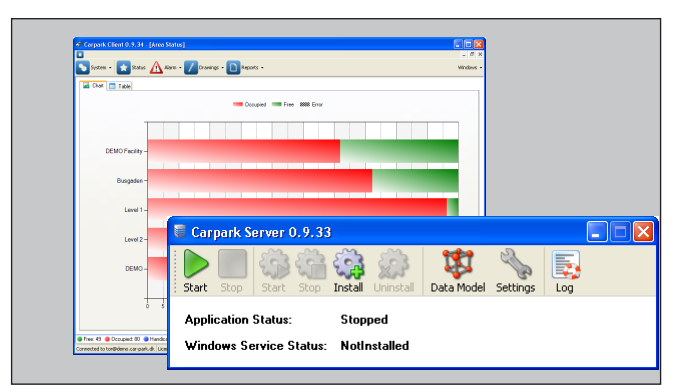

# **Descripción del producto**

El software de Guiado en Parking es una aplicación que le ofrece información recogida de su instalación de Guiado en Parking. Está formado por dos componentes: el servidor y el cliente. El servidor se instala en un ordenador Windows y gestiona el tráfico de datos entre la instalación de Guiado en Parking y el ordenador. El servidor se conecta a la red LAN/internet, que transmite la comunicación desde los módulos maestros Dupline, que a su vez controlan los sensores que supervisan las plazas de estacionamiento, o desde el MZC\* a modo de números de ID emulados. El cliente de Guiado en Parking se instala en un ordenador Windows conectado a una red LAN/internet, que a su vez está conectada al ordenador en el que se ejecuta el servidor. El cliente es capaz de supervisar las instalaciones de estacionamiento en tiempo real. Una vez conectado al servidor en una ubicación remota, tiene acceso completo a todos los datos registrados en el servidor. El cliente también funciona a modo de herramienta de diseño para la instalación de Guiado en Parking, de forma que es posible obtener una vista general gráfica completa de forma sencilla. El sistema se construye utilizando la herramienta de bases de datos Microsoft SQL Express.

- Software de servidor para el control y la gestión de las instalaciones de Guiado en Parking, registro de datos y administración remota
- Software de cliente para el control y la supervisión de las instalaciones de Guiado en Parking, administración de datos y reserva de plazas
- Funciona con la plataforma informática Windows
- Administración en línea a través de LAN
- Los datos se almacenan en la base de datos SQL
- Acceso al servidor desde cualquier ordenador Windows con el cliente instalado y conectado a internet • El usuario puede:
	- reservar plazas utilizando hasta 3 colores distintos
	- reservar plazas utilizando un programador
	- supervisar las plazas y las áreas
	- supervisar el historial y los valores instantáneos
	- seleccionar pantallas para visualizar los espacios disponibles en las zonas
- Servidor de Guiado en Parking y API para móviles

## **Selección del modelo**

Software del servidor de Guiado en Parking Código de pedido

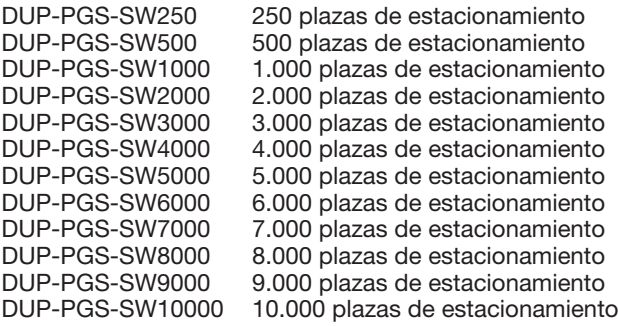

(Otros números de plazas de estacionamiento disponibles bajo pedido)

### Software de cliente de Guiado en Parking

Descarga gratuita desde la dirección de internet www.productselection.net

\*MZC: Contador de Zonas Maestro

### **Requisitos del sistema**

Requisitos para el equipo informático:

Cliente: Sistemas operativos: Windows XP; Windows Vista; Windows 7

Procesador: Conforme a los requisitos del sistema operativo

RAM: Conforme a los requisitos del sistema operativo

Disco duro: 1 GB de espacio disponible como mínimo Pantalla: 1024 x 768 de alta resolución a color, 32 bits (mínimo); 1600 x 1200 de alta resolución a color, 32 **bits** 

Recomendado: Pantalla de 24", con alta resolución de 1600 x 1200 píxeles a color.

Sistemas operativos: Windows Server 2003; Windows Server 2008; Windows XP; Windows Vista; Windows 7

Servidor:

Procesador: Procesador Pentium Core 2 Duo 2 GHz o equivalente (recomendado)

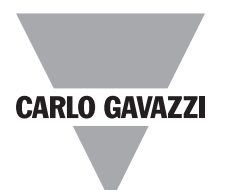

# **Modo de funcionamiento**

El Sistema de Guiado en Parking de Carlo Gavazzi (DUP-PGS-SWxxxxx) es una herramienta de software basada en Windows que sirve para supervisar y controlar las plazas de la instalación de Guiado en Parking. El DUP-PGS-SWxxxxx está formado por un cliente y por un servidor. El cliente es normalmente el ordenador que el operario utiliza para supervisar y reservar las plazas de estacionamiento. De forma sencilla, el operario puede obtener una vista general completa del área de estacionamiento y también puede ayudar a los clientes en la realización de reservas.

El servidor recibe los datos de los módulos maestros o del MZC a modo de números de ID emulados, a través de la red LAN. Los datos recibidos son los datos en línea de la instalación de Guiado en Parking. Todos los datos se almacenan en una base de datos en el servidor. El servidor sirve para configurar el programa para las plazas de la instalación de Guiado en Parking. Se pueden tener muchos clientes, pero solo se puede tener un servidor en cada sistema.

El servidor es el núcleo del sistema. El servidor tiene toda la programación y se comunica con todos los módulos maestros a través de la red LAN.

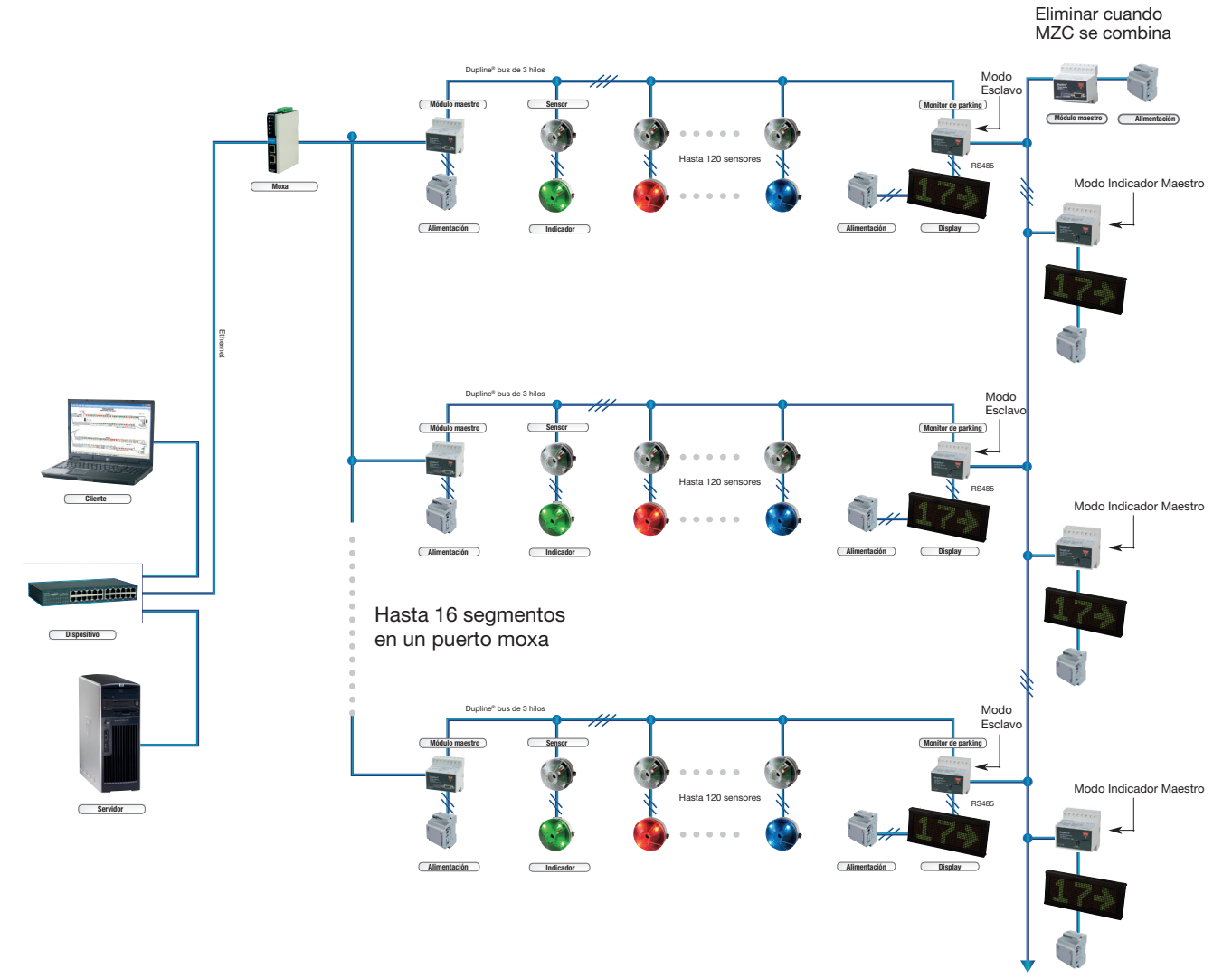

El cliente (o los clientes) también están conectados a la red LAN. El cliente es la aplicación para el operario del sistema, quien desea recibir información sobre el aparcamiento. El diseño del aparcamiento se realiza mediante el cliente, donde es posible cargar diagramas, imágenes, etc. a modo de fondo para la programación.

Es posible elaborar informes estáticos, visualizar en línea el estado de la instalación de Guiado en Parking, realizar reservas, visualizar distintos tipos de ocupación de plazas de estacionamiento, etc. Es posible utilizar varios niveles de derechos, de forma que puedan acceder al servidor varios usuarios con distintos intereses, de acuerdo con sus necesidades.

El usuario cliente puede obtener datos del servidor y puede transferirlos a una hoja de cálculo con el fin de crear información estadística para otros usos.

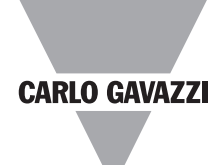

# **Modo de funcionamiento**

#### Chart Table

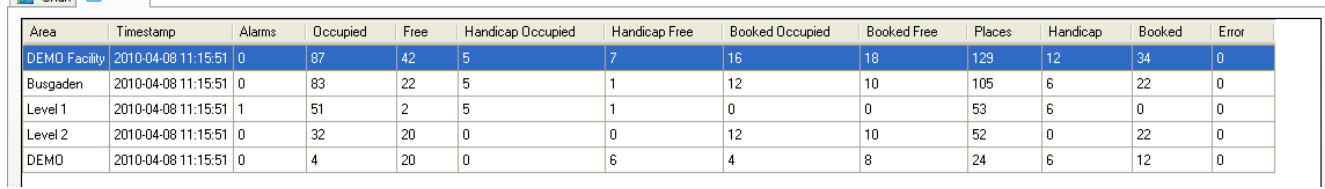

El usuario del cliente también será notificado siempre que se detecte una alarma. Los tipos de alarmas se ajustan en la parte de configuración de cliente de la aplicación.

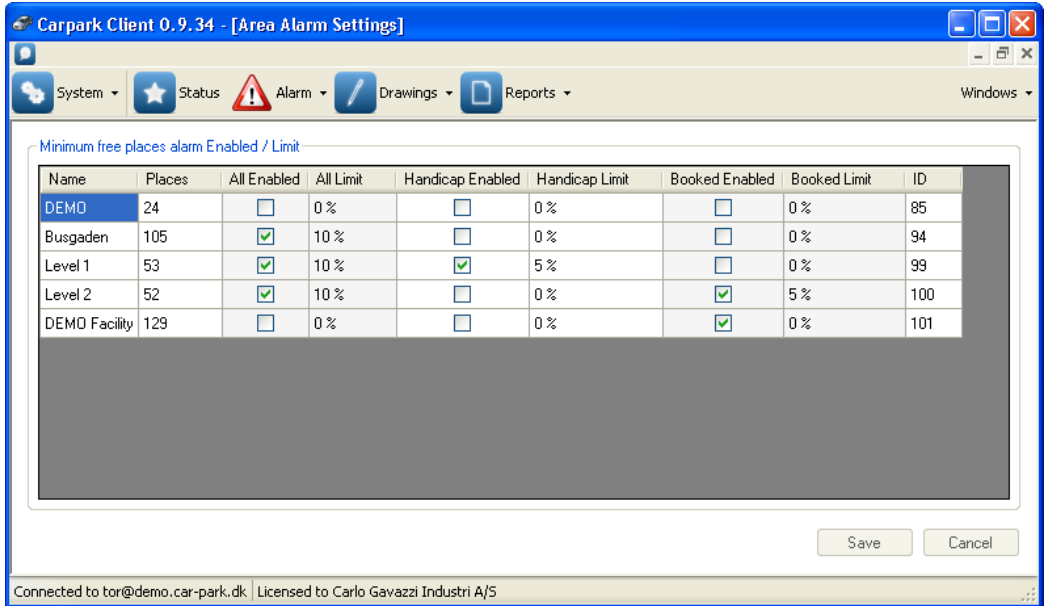

Las alarmas serán visibles para cualquier usuario, y pueden ser confirmadas por aquellos usuarios que dispongan de derechos para hacerlo.

El cliente es capaz de leer el estado instantáneo de los sensores de la instalación. Puede mostrar el estado actual en la pantalla tanto gráficamente como en formato de tabla.

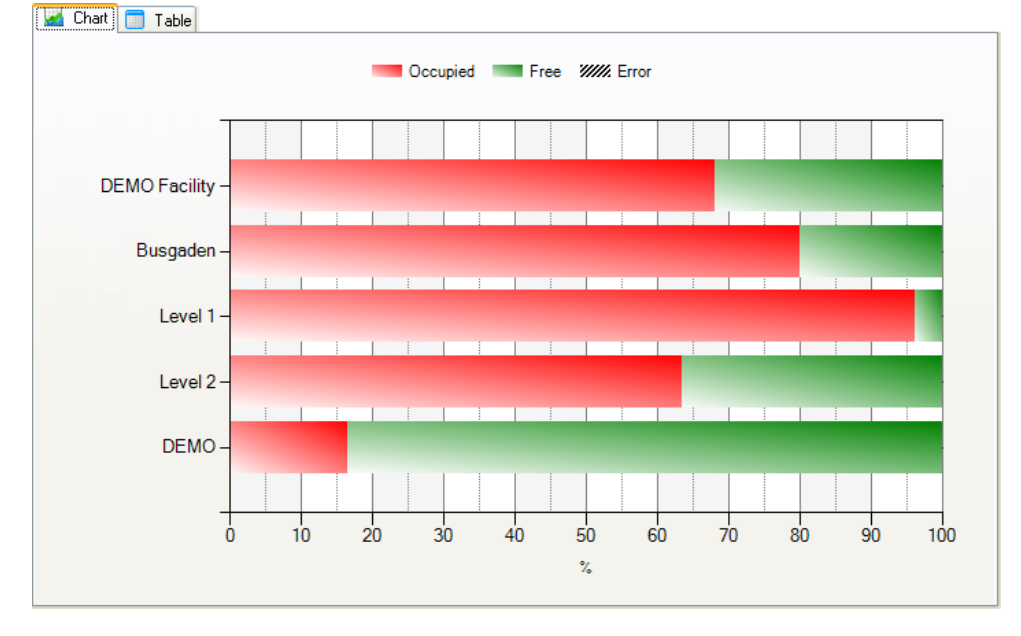

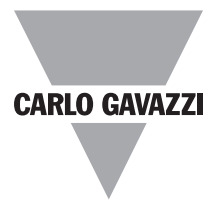

## **Modo de funcionamiento**

#### Chart Table

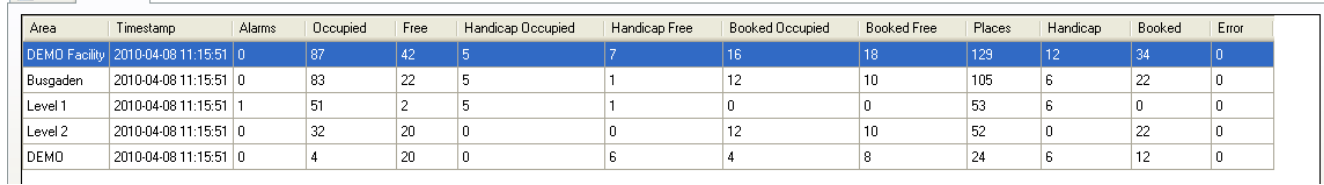

Los datos se pueden visualizar gráficamente con el fin de obtener una vista adecuada de la situación de la instalación. También es posible exportar los datos a una hoja de cálculo con el fin de utilizarlos para otros fines. Utilizando un programador,

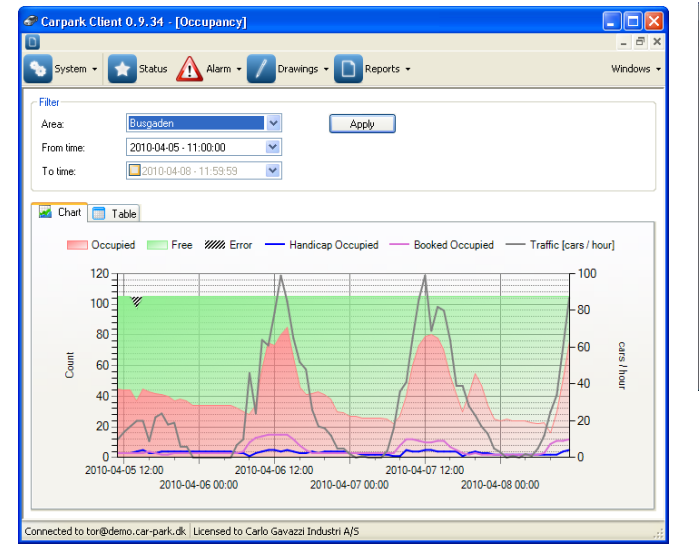

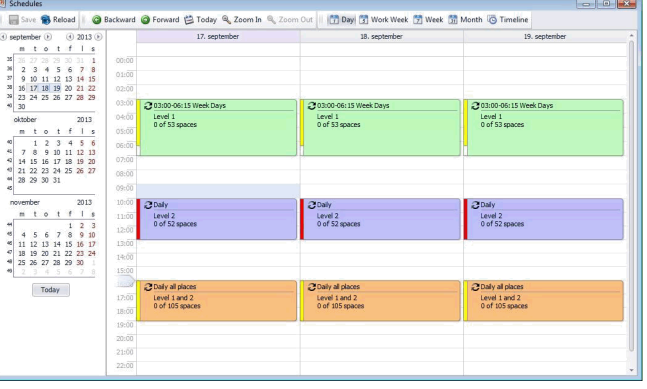

el operario puede programar las reservas.

El software de Guiado en Parking ofrece la opción de seleccionar servicios API (interfaz de programación de aplicaciones). En el servidor de Guiado en Parking, este servicio se puede habilitar, por ejemplo, para el Servicio web de estado de plazas de estacionamiento o para el Servicio web para sitios móviles. La documentación sobre el modo de implementación de las funciones se describe en la documentación del servidor de Guiado en Parking. Véase la página de inicio: Car-Park.dk/ download

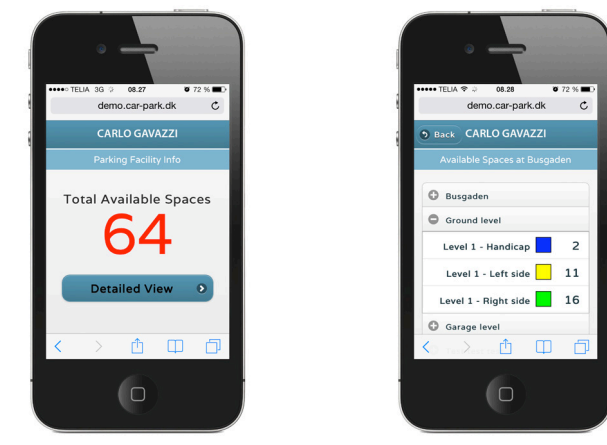